монотерритории и закрепления его мероприятий в документах стратегического развития.

## **Список использованных источников**

1. Гладкова А.А., Гарифулин В.З., Рагнеда М. Модель трех уровней цифрового неравенства: современные возможности и ограничения (на примере исследования республики Татарстан)// Вестн. Моск. Ун-та. Сер. 10. Журналистика. 2019. № 4, с.41-72.

2. Индикаторы цифровой экономики: 2022: статистический сборник / Г. И. Абдрахманова, С. А. Васильковский, К. О. Вишневский, Л. М. Гохберг и др.; И60 Нац. исслед. ун-т «Высшая школа экономики». – М. : НИУ ВШЭ, 2023. – 332 с.

3. Кулагина Н.А., Чепикова Е.М., Логачева Н.А. Цифровая экономика: сущность и базовые элементы развития// Управленческий учет. 2021. № 4-2. С. 262-266.

4. Плотников В.А. Методика оценки уровня развития цифровизации сложных экономических систем // Известия Санкт-Петербургского государственного экономического университета, 2022.-№5(137), с.131-139.

5. Yanovskaya O., Kulagina N., Logacheva N. Digital inequality of Russian regions//Sustainable Development and Engineering Economics. 2022. № 1 (3). С. 77-98.

УДК 681.3:553.98(574.4)

**М.А. Гельдыева<sup>1</sup> , Л.Р. Новбатова<sup>1</sup> , A.Г. Оразгелдиев<sup>1</sup> , Б.С. Гафуров<sup>2</sup>**

 $1$ Международный университет нефти и газа имени Ягшыгельди Какаева, <sup>2</sup>"Dragon Oil" (Turkmenistan) Ltd Ашхабад, Туркменистан

## **ПРОБЛЕМЫ АВТОМАТИЗАЦИИ ДЕЛОПРОИЗВОДСТВА ДИПЛОМНОГО ПРОЕКТИРОВАНИЯ**

*Аннотация. В статье рассматривается проблема автоматизации создания некоторых документов, сопровождающих дипломный проект. Для этого авторы разработали специальное программное обеспечение. Цель программы – автоматическое создание согласно указанного шаблона титульных листов дипломных проектов выпускников на основе электронных документов Приказа*

*Ректора об утверждении тем дипломных проектов и об утверждении рецензентов на дипломные проекты.*

**M.A.Geldiyeva<sup>1</sup> , L.R. Nowbatova<sup>1</sup> , A.G.Orazgeldiyev<sup>1</sup> , B.S. Gafurov<sup>2</sup>** <sup>1</sup>Yagshigeldi Kakaev International University of Oil and Gas, <sup>2</sup>"Dragon Oil" (Turkmenistan) Ltd. Ashgabat, Turkmenistan

## **PROBLEMS OF AUTOMATION OF OFFICE WORK OF DIPLOMA DESIGN**

*Abstract. The article deals the problem of automating the creation of some documents accompanying the diploma project. For this purpose, the authors have developed special software. The purpose of the program is to automatically create, in accordance with the specified template, title pages for graduates' diploma projects based on electronic documents of the Rector's Order on the approval of topics for diploma projects and on the approval of reviewers for diploma projects.* 

Ни для кого не секрет, что дипломный проект является заключительной работой и своеобразным итоговым документом, который характеризует профессиональные навыки выпускника учебного заведения, его умение оформлять документацию, ставить проблему и описывать средства ее решения. Помимо чисто профессиональной части дипломного проекта, существуют различные прикладные документы, оформляемые в установленном порядке. Это достаточно рутинная работа, не требующая никаких творческих подходов.

Поэтому в данной статье мы опишем процесс разработки и применения Автоматизированного комплекса по созданию титульных листов дипломных проектов.

Давайте сначала рассмотрим какие документы должен подготовить наш автоматизированные комплекс.

Первым документом является пояснительная записка к дипломному проекту. Как видно из рисунка (рис. 1.) большая часть информации (выделена цветом), такая как факультет, кафедра на которой выполняется проектирование, фамилия, имя и отчество выпускника, наименование темы, данные о консультантах и рецензенте проекта может заполняться автоматически. Впоследствии эти данные будут заменены на шаблонными полями, которые программа будет автоматически находить и заполнять нужной информацией.

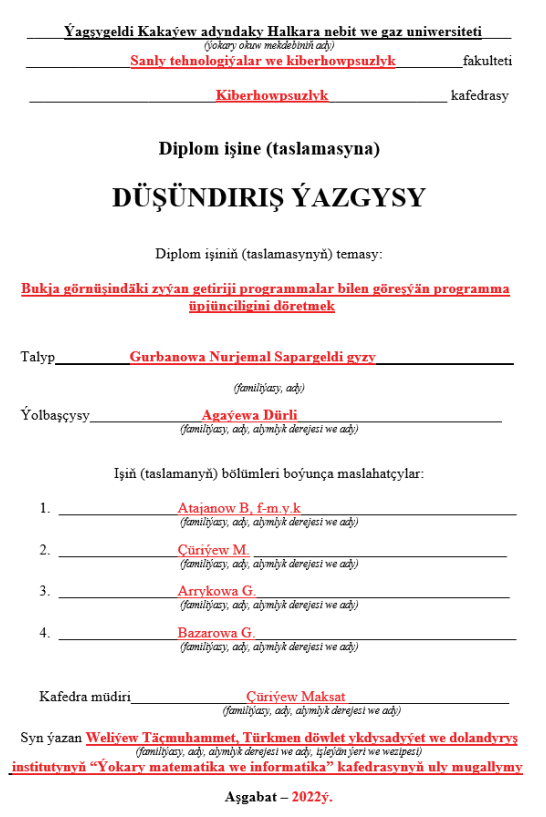

**Рис. 1 - Шаблон пояснительной записки**

Практически идентичная ситуация и со вторым документом. В данном документе, помимо тех данных, которые мы указывали в Пояснительной записке, нам придется заменять еще номер и дату приказа ректора об утверждение тем дипломных проектов, дату утверждения задания и его выдачу.

Что касается третьего документа, то следует отметить, что здесь тоже есть информация, которую также можно заполнить автоматически.

Если обобщить все рассмотренные документы, то можно сделать следующий вывод о том, что все они в определенной мере содержат одинаковую информацию, которую можно считать с готовых электронных документов Приказа ректора об утверждении тем и руководителей дипломных проектов и Приказа ректора об утверждении рецензентов на дипломные проекты выпускников. Фрагменты данных электронных документов (в формате Microsoft Word \*.doc) приведены на следующем рисунке (рис. 2.).

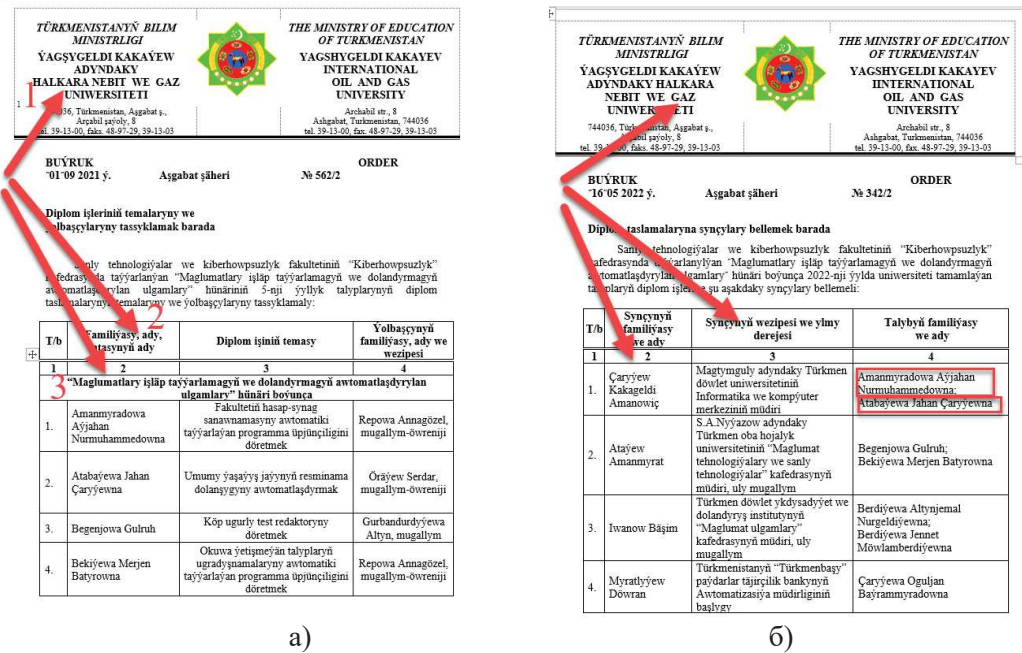

**Рис. 2. -Приказы ректора об утверждении тем и руководителей (а) и рецензентов дипломных проектов (б).**

Данные документы являются своеобразной базой данных для нашего автоматизированного комплекса [1].

А теперь, перейдём к рассмотрению алгоритма программы и определим составные части программы.

Программа была написана на языке программирования Delphi и, так как она должна работать с документами Microsoft Office, в библиотеку Uses нужно добавить модуль ComObj. После этого для работы с документами нужно воспользоваться величиной variant [2].

Главная функциональная часть программы выполняется программным кодом кнопок считывания приказа Ректора об утверждении тем и руководителей дипломных проектов, приказа Ректора об утверждении рецензентов на дипломные проекты, а также кнопки работы с шаблонами создаваемых титульных листов в формате Word (\*.doc).

До того, как дать команду на подготовку необходимых документов, в программе нужно заполнить следующие данные: название кафедры и заведующего кафедрой, название факультета, дату и номер приказа ректора, даты утверждения и выдачи заданий на проектирование. Эти данные отражаются в заполняемых документах.

| O Diplom taslamalaryň daslyklaryny awtomatik taýýarlap berýän programma üpjünciligi |                    |                                     |                                                   |                                                                       |                     | □ | $\times$ |
|-------------------------------------------------------------------------------------|--------------------|-------------------------------------|---------------------------------------------------|-----------------------------------------------------------------------|---------------------|---|----------|
| Kafedra müdiri: M. Cüriýew                                                          |                    |                                     | Kafedra: Kiberhowpsuzlyk                          |                                                                       |                     |   |          |
| Ýumuşyň tassyklanan wagty:                                                          |                    |                                     | Fakultet: Sanly tehnologiýalar we kiberhowpsuzlyk |                                                                       |                     |   |          |
| 2023-nji ýylyň ýanwar aýyny 3-si                                                    |                    |                                     |                                                   | Ýumuşyň berlen wagty: 2023-nji ýylyň ýanwar aýyny 5-si                |                     |   |          |
| Tabsyrmaly möhlet: 15.06.2023ý.                                                     |                    |                                     | Rektoryň buýrugy:                                 | 2023-nji ýylyň ýanwar aýynyň 1-däki 562/2-nji                         |                     |   |          |
| Diplom temalaryň<br>buýrug                                                          |                    | <b>Syncylary</b><br>ellemek buýrugy |                                                   | Resminamalary tayyarlamak                                             | <b>AWTOR BARADA</b> |   |          |
| Repowa Annagözel                                                                    | mugall in-öwreniji |                                     |                                                   | Laryyew Kakageldi Ama Magtymguly adyndaky Türkmen döwlet uniwersiteti |                     |   |          |
| Öräyew Serdar                                                                       | mu allym-öwreniji  |                                     |                                                   | Caryýew Kakageldi Ama Magtymguly adyndaky Türkmen döwlet uniwersiteti |                     |   |          |
| Gurbandurdyýewa Altyn                                                               | <i>rugallym</i>    |                                     | Ataýew Amanmyrat                                  | S.A.Nyýazow adyndaky Türkmen oba hojalyk uniwe                        |                     |   |          |
| Repowa Annagözel                                                                    | mugallym-öwreniji  |                                     | Atayew Amanmyrat                                  | S.A.Nyýazow adyndaky Türkmen oba hojalyk uniwe                        |                     |   |          |
| Öwezowa Avna                                                                        | mugallym           |                                     | Iwanow Bäsim                                      | Türkmen döwlet ykdysadyýet we dolandyrys institu                      |                     |   |          |
| Atajanow Baýramgeldi                                                                | uly mugallym       | $f.-m.y.k.$                         | Iwanow Bäsim                                      | Türkmen döwlet ykdysadyýet we dolandyrys institu                      |                     |   |          |
| Caryýewa Dünýägözel                                                                 | mugallym           |                                     | Myratlyýew Döwran                                 | Türkmenistanyň "Türkmenbaşy" paýdarlar täjirçilik k                   |                     |   |          |
| Geldivewa Maral                                                                     | mugallym           |                                     | Owezow Halmuhammet                                | Türkmenistanyň Oguz han adyndaky Inžener-tehno                        |                     |   |          |
| Täçmuhammedow Atamyrat                                                              | mugallym           |                                     | Nazarowa Dünya                                    | S.A.Nyýazow adyndaky Türkmen oba hojalyk uniwe                        |                     |   |          |
| Agayewa Dürli                                                                       | mugallym           |                                     |                                                   | Weliýew Täçmuhammet Türkmen döwlet ykdysadyýet we dolandyrys institu  |                     |   |          |
| Gurbandurdyýewa Altyn                                                               | mugallym           |                                     |                                                   | Weliýew Täçmuhammet Türkmen döwlet ykdysadyýet we dolandyrys institu  |                     |   |          |
| Bazarowa Gunça                                                                      | uly mugallym       |                                     | Sükürow Caryýar                                   | Türkmen döwlet binagärlik-gurlusyk institutynyň "Ko                   |                     |   |          |
| Owezowa Aýna                                                                        | mugallym           |                                     |                                                   | Hojamyradow Wepamyr S.A.Nyýazow adyndaky Türkmen oba hojalyk uniwe    |                     |   |          |
| Geldivewa Maral                                                                     | munallym           |                                     | <b>Tsannulvýew Arslan</b>                         | Türkmen döwlet binagärlik-gurlusyk institutynyn "Ko                   |                     |   | >        |

**Рис. 3 - Внешний вид разработанной программы**

Таким образом, программа выполнена в виде стандартного Windows приложения. Программа считывает электронные документы Приказов Ректора об утверждении тем дипломных проектов и об утверждении рецензентов на дипломные проекты, выполненные в форме документов Word (\*.doc) и с помощью WinAPI функций автоматически создаёт на основе установленного шаблона в виде 3 документов Word (\*.doc) титульные листы дипломных проектов, состоящие из Пояснительной записки, Задания на проектирование и Рецензии руководителя. Данные документы для каждого выпускника сохраняются в отдельной папке. Программа способна за 5-6 минут выполнить работу, на которую ранее при внимательной ручной обработке тратилось около 1-2 дня.

## **Список использованных источников**

1. M. Çüriýew. Intellektual ulgamlar. Ýokary okuw mekdepleri üçin okuw kitaby.- A.: "Ylym" neşirýaty, 2014.

2. А.Я. Архангельский. Программирование в Delphi. М., Издательство БИНОМ, 2008.